#### How to Submit Parent Portal Request?

Email

# O1. Log in

- Go to <a href="https://device.lausd.net/">https://device.lausd.net/</a>
- Click LAUSD parent/guardian

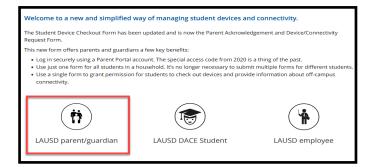

## O2. Sign in

- Sign in using parent portal account
- Click Login

# Password

lausd.test@gmail.com

## O3. Request Device

- Select I am requesting a device and/or connectivity for remote learning
- Verify Parent/Guardian information and home address

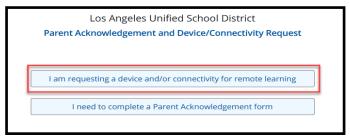

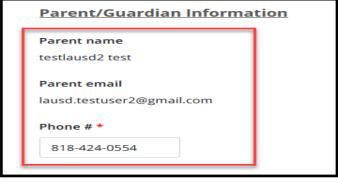

| Home address *  |            | City *      |  |
|-----------------|------------|-------------|--|
| 1148 S Townsend | d Ave      | Los Angeles |  |
| State *         | ZIP Code * |             |  |
| California      | ▼ 90023    |             |  |

May 2022 Remedy

## How to Submit Parent Portal Request?

### O4. Questionnaire

- Answer questions 1 and 2
- I need a free district-provided device. My student would not be able to participate in online learning and do their homework when away from school without it.
  - → Yes
  - $\rightarrow$  No
- 2. I need free district-provided internet connectivity. My student would not be able to participate in online learning and do their homework when away from school without it.
  - $\rightarrow$  Yes
  - $\rightarrow$  No

| 1. I need a free district-provided device. My student would not be able to participate in online learning and do their homework when away from school without it. *              |
|----------------------------------------------------------------------------------------------------|
| ○ Yes<br>○ No                                                                                                    |
| 2. I need free district-provided internet connectivity. My student would not be able to participate in online learning and do their homework when away from school without it. * |
| ○ Yes<br>○ No                                                                                                    |
| <u> </u>                                                                                                    |

### O5. Agreement Form

- Please initial each section. Enter your initials to indicate that you understand and agree to the statements shown.
  - → Security
  - $\rightarrow$  Care
  - $\rightarrow$  Usage
  - → Responsibility
  - → Responsibility for Loaned Computing Devices Assigned to Students
- Click Submit
- You will receive a confirmation email

| Security                                                                                                    |
|----------------------------------------------------------------------------------------------------|
| 1. I will know where my assigned device is at all times.                                                                                                    |
| 2. I will never leave my assigned device unattended.                                                                                                    |
| <ol> <li>I will secure my assigned device when I am participating in PE by putting it in my locker or other secure location, unless instructed to bring the<br/>device to PE class by the teacher.</li> </ol> |
| 4. I will never loan my assigned device to anyone.                                                                                                    |
| 5. I realize that security devices have been installed on the assigned device that permit tracking and that usage willbe monitored.                                                                           |
| 6. I will, at all times, keep myself safe and will use the device only in areas where I can keep myself and the device safe.                                                                                  |
| Parent initial *                                                                                                    |
| TK                                                                                                    |
|                                                                                                    |

| Care                                                                                                    |                                                                                                    |
|----------------------------------------------------------------------------------------------------|----------------------------------------------------------------------------------------------------|
| replaced.                                                                                                    | that the device assigned may include a protective case that is to remain on the device at all times. This case may not be removed on<br>the screen from scratches.                                                                                                    |
|                                                                                                    | od and beverages away from my assigned device since they may cause damage to it.                                                                                                    |
| 10. I will not mar                                                                                                    | k, draw, write or place unapproved stickers on the device or case.                                                                                                    |
| 11. I will not disa                                                                                                    | ssemble or attempt any repairs on any part of my assigned device. Doing so will void the device's warranty.                                                                                                    |
| or as soon as                                                                                                    | curs, including, but not limited to, scratches, cracks or dents, I will report the damage to the school administration within 24 hours possible thereafter.                                                                                                    |
| 13. In the case of                                                                                                    | theft or vandalism, I will file a police report and notify school administration within 24 hours or as soon as possible thereafter.                                                                                                    |
| Parent initial *                                                                                                    |                                                                                                    |
|                                                                                                    | <u></u>                                                                                                    |
| TK                                                                                                    | _                                                                                                    |
|                                                                                                    |                                                                                                    |
|                                                                                                    |                                                                                                    |
|                                                                                                    |                                                                                                    |
| Parent/Guardia                                                                                                    | n Acknowledgement                                                                                                    |
|                                                                                                    | n Acknowledgement                                                                                                    |
|                                                                                                    | n Acknowledgement<br>or Loaned Computing Devices Assigned to Students                                                                                                    |
| Responsibility 1                                                                                                    | or Loaned Computing Devices Assigned to Students                                                                                                    |
| Responsibility 1 This document inf                                                                                                    | or Loaned Computing Devices Assigned to Students  orms you of your legal responsibility with regard to the device and its related accessories, which may include case, keyboard cable                                                                                                    |
| Responsibility 1 This document inf                                                                                                    | or Loaned Computing Devices Assigned to Students                                                                                                    |
| Responsibility to<br>This document inf<br>and battery charge                                                                                          | or Loaned Computing Devices Assigned to Students  orms you of your legal responsibility with regard to the device and its related accessories, which may include case, keyboard cable                                                                                                    |
| Responsibility to<br>This document info<br>and battery charge<br>LAUSD may hold to                                                                    | or Loaned Computing Devices Assigned to Students  orms you of your legal responsibility with regard to the device and its related accessories, which may include case, keyboard cable  fr (Loaned Equipment') described below, that the Los Angeles Unified School District (LAUSD') is loaning to your child.                                                                                                    |
| Responsibility to<br>This document info<br>and battery charge<br>LAUSD may hold li<br>any property of LA                                              | or Loaned Computing Devices Assigned to Students  orms you of your legal responsibility with regard to the device and its related accessories, which may include case, keyboard cable or (Loaned Equipment) described below, that the Los Angeless Unified School District (TALISO) is loaning to your child.  able a parent or guardian of any minor who willfully outs, defaces, or otherwise injuries any properly of AUSD, for fails to return  USD upon demand of AUSD, for all damages caused by the minor. (See, District Bulletin BUL-5959).3, Restruction Procedures for                                                                                                    |
| Responsibility to this document information and battery charge LAUSD may hold liany property of L4 the Loss or Damai                                  | or Loaned Computing Devices Assigned to Students  orms you of your legal responsibility with regard to the device and its related accessories, which may include case, keyboard cable  for (Loaned Equipment) described below, that the Los Angeles Unified School District (TAUSOT) is loaning to your child.  able a parent or guardan of any minor who willfully cuts, defaces, or otherwise Injures any property of (LAUSO, for fails to return  USD upon demand of LAUSO, for all damages caused by the minor. (See, District Bulletin BUL-5509.3, Restitution Procedures for  a of School Prometry visited (My 75 7018) and California Filtration Croft 848701.1 ALI OT prometry includes the Loaned Equipment.                                                                                                    |
| Responsibility to this document information and battery charge LAUSD may hold liany property of L4 the Loss or Damai                                  | or Loaned Computing Devices Assigned to Students  orms you of your legal responsibility with regard to the device and its related accessories, which may include case, keyboard cable or (Loaned Equipment) described below, that the Los Angeless Unified School District (TALISO) is loaning to your child.  able a parent or guardian of any minor who willfully outs, defaces, or otherwise injuries any properly of AUSD, for fails to return  USD upon demand of AUSD, for all damages caused by the minor. (See, District Bulletin BUL-5959).3, Restruction Procedures for                                                                                                    |
| Responsibility to this document information and battery charge LAUSD may hold liany property of L4 the Loss or Damai                                  | or Loaned Computing Devices Assigned to Students  orms you of your legal responsibility with regard to the device and its related accessories, which may include case, keyboard cable  for (Loaned Equipment) described below, that the Los Angeles Unified School District (TAUSOT) is loaning to your child.  able a parent or guardan of any minor who willfully cuts, defaces, or otherwise Injures any property of (LAUSO, for fails to return  USD upon demand of LAUSO, for all damages caused by the minor. (See, District Bulletin BUL-5509.3, Restitution Procedures for  a of School Prometry visited (My 75 7018) and California Filtration Croft 848701.1 ALI OT prometry includes the Loaned Equipment.                                                                                                    |
| Responsibility to This document info and battery charge LAUSD may hold to any property of Letter the Loss or Damar Lagree to monitor Parent initial * | or Loaned Computing Devices Assigned to Students  orms you of your legal responsibility with regard to the device and its related accessories, which may include case, keyboard cable  rer (Loaned Equipment) described below, that the Los Angeles Unified School District (LAUSD) is loaning to your child.  able a parent or guardan of any minor who willfully cuts, defaces, or otherwise injures any property of LAUSD, or fails to return  USD upon demand of LAUSD, for all damages caused by the minor. (See, District Bulletin BUL-S509.3, Restitution Procedures for  a of School Prometry visited (1a) 75, 7018 and failforing infured in Crede 1880/10.11 (1) Concentry includes the I caned Equipment                                                                                                    |
| Responsibility 1 This document inf and battery charge LAUSD may hold I any property of L4 the I oss or Damai I agree to monitor                       | or Loaned Computing Devices Assigned to Students  orms you of your legal responsibility with regard to the device and its related accessories, which may include case, keyboard cable  or (Loaned Equipment) described below, that the Loa Angeles Unified School District (LAUSD) is Isaning to your child.  able a parent or guardan of any minor who willfully cuts, defaces, or otherwise injures any property of (LAUSD, or fails to return  USD upon demand of LAUSD, for all damages caused by the minor. (See, District Bulletin BUL-5599.3, Resistution Procedures for  or of School Prometry dated (1st) 75 (2)181 and California Februation Crefe (88906.1 14) IRD prometry includes the Loaned Epitimipment                                                                                                    |
| Responsibility to This document info and battery charge LAUSD may hold to any property of Letter the Loss or Damar Lagree to monitor Parent initial * | or Loaned Computing Devices Assigned to Students  orms you of your legal responsibility with regard to the device and its related accessories, which may include case, keyboard cable  or (Loaned Equipment) described below, that the Loa Angeles Unified School District (LAUSD) is Isaning to your child.  able a parent or guardan of any minor who willfully cuts, defaces, or otherwise injures any property of (LAUSD, or fails to return  USD upon demand of LAUSD, for all damages caused by the minor. (See, District Bulletin BUL-5599.3, Resistution Procedures for  or of School Prometry dated (1st) 75 (2)181 and California Februation Crefe (88906.1 14) IRD prometry includes the Loaned Epitimipment                                                                                                    |
| Responsibility to This document info and battery charge LAUSD may hold to any property of Letter the Loss or Damar Lagree to monitor Parent initial * | or Loaned Computing Devices Assigned to Students orms you of your legal responsibility with regard to the device and its related accessories, which may include case, keyboard cable or (Loaned Equipment') described below, that the Los Angeles Unified School District (TLAUSD') is loaning to your child.  able a parent or guardian of any minor who willfully out, defaces, or otherwise injures any property of LAUSD, or fails to return USD upon demand of LAUSD, for all damages caused by the minor. (Sep. District Bulletin BULSSD93, Restruction Procedures for or of School Prometry Interest Inly 75, 2018, and California Enteration Crose Addition BULSD9303, Restruction Procedures for or of School Prometry Interest Inly 75, 2018, and California Enteration Crose Addition 11 AUSD removable includes the Linaused Engineered and engage with my child when accessing online content away from school using the Device. |
| Responsibility to This document inf and battery charge LAUSD may hold I any property of Little I oss or Damar I agree to monitor Parent initial *     | or Loaned Computing Devices Assigned to Students  orms you of your legal responsibility with regard to the device and its related accessories, which may include case, keyboard cable  or (Loaned Equipment) described below, that the Loa Angeles Unified School District (LAUSD) is Isaning to your child.  able a parent or guardan of any minor who willfully cuts, defaces, or otherwise injures any property of (LAUSD, or fails to return  USD upon demand of LAUSD, for all damages caused by the minor. (See, District Bulletin BUL-5599.3, Resistution Procedures for  or of School Prometry dated (1st) 75 (2)181 and California Februation Crefe (88906.1 14) IRD prometry includes the Loaned Epitimipment                                                                                                    |

May 2022 Remedy